Управление образования Нижнеудинский район Муниципальное казенное общеобразовательное учреждение «Средняя общеобразовательная школа 5 г. Алзамай»

> УТВЕРЖДЕНО приказом директора МКОУ СОШ № 5 г. Алзамай № 101 от "25 " 08 2023 г.

# **ДОПОЛНИТЕЛЬНАЯ ОБЩЕОБРАЗОВАТЕЛЬНАЯ ОБЩЕРАЗВИВАЮЩАЯ ПРОГРАММА**

**«3D - моделирование»** *(с использованием оборудования центра «Точка Роста»)*

### **НАПРАВЛЕННОСТЬ: ТЕХНИЧЕСКАЯ**

Уровень: базовый Возраст обучающихся: 11**-**16 лет Срок реализации: 2 года

> Составитель **-** разработчик: Храмцов Сергей Андреевич, педагог дополнительного образования

г. Алзамай 2023 год

## **ОГЛАВЛЕНИЕ**

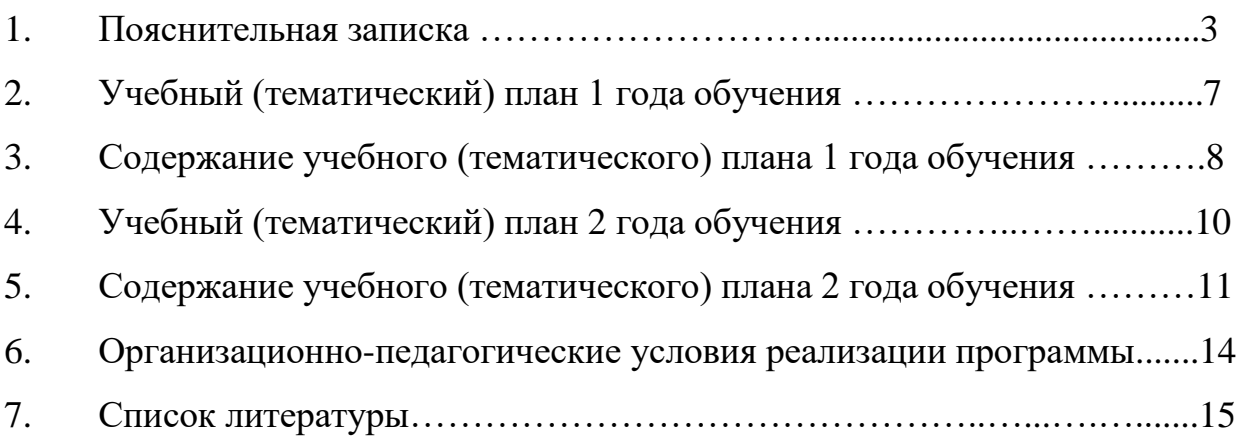

#### **ПОЯСНИТЕЛЬНАЯ ЗАПИСКА**

Дополнительная общеобразовательная общеразвивающая программа «3D **-** моделирование» (далее Программа) имеет техническую направленность.

3D **-** моделирование **-** прогрессивная отрасль мультимедиа, позволяющая осуществлять процесс создания трехмерной модели объекта при помощи специальных компьютерных программ. Моделируемые объекты выстраиваются на основе чертежей, рисунков, подробных описаний и другой информации.

Уровень Программы – базовый.

#### **Актуальность Программы**

Актуальность Программы обусловлена практическим использованием трехмерной графики в различных отраслях и сферах деятельности человека (дизайн, кинематограф, архитектура, строительство и т.д.), знание которой становится все более необходимым для полноценного и всестороннего развития личности каждого обучающегося.

Как и все информационные технологии, 3D **-** моделирование основано на применении компьютерных и программных средств, которые подвержены быстрым изменениям. Возникает необходимость усвоения данных технологий в более раннем возрасте.

Программа ориентирована на изучение принципов проектирования и 3D **-** моделирования для создания и практического изготовления отдельных элементов технических проектов обучающихся и тем самым способствует развитию конструкторских, изобретательских, научно **-** технических компетентностей, и нацеливает учащихся на осознанный выбор необходимых обществу профессий, таких как инженер **-** конструктор, инженер **-** технолог, проектировщик, дизайнер и т.д.

#### **Отличительная особенность Программы**

Отличительной особенностью данной Программы является ее практико-ориентированная направленность, основанная на привлечении обучающихся к выполнению творческих заданий и использованию 3D  принтера для печати своих моделей.

Обучение проводится в программе Blender, которая на данный момент популярна среди всех пакетов трехмерной графики, свободно

распространяется и обладает богатым инструментарием, не уступающим по своим возможностям платным редакторам.

**Педагогическая целесообразность Программы** состоит в том, что при изучении основ моделирования у обучающихся формируется не только образное и абстрактное мышление, навыки работы с трехмерной графикой, но и практические навыки работы с 3D **-** принтером, которые могут быть применены в компьютерном дизайне, дизайне интерьера, науке, образовании, архитектурном проектировании, «виртуальной археологии», в современных системах медицинской визуализации, в подготовке научно-популярных видеороликов, во многих современных компьютерных играх, мультипликации, Web **-** дизайне, а также как элемент кинематографа, телевидения, печатной продукции и во многих других областях.

Данная Программа позволит выявить заинтересованных обучающихся, проявивших интерес к моделированию, оказать им помощь в формировании устойчивого интереса к построению моделей с помощью 3D **-** принтера. В процессе создания моделей обучающиеся научатся объединять реальный мир с виртуальным, что повысит уровень пространственного мышления и воображения.

### **Цель и задачи Программы**

**Цель –** формирование и развитие у обучающихся интеллектуальных и практических компетенций в области создания пространственных моделей, освоение элементов основных базовых навыков по трёхмерному моделированию.

### **Задачи Программы**

*Обучающие*:

 формирование базовых понятий и практических навыков в области 3D **-** моделирования и печати;

- знакомство со средствами создания трехмерной графики;
- обучение созданию и редактированию 3D **-** объектов;

 формирование базовых знаний в области трехмерной компьютерной графики и работы в программе Blender.

### *Развивающие:*

вовлечение в научно **-** техническое творчество;

 приобщение к новым технологиям, способным помочь обучающимся в реализации собственного творческого потенциала;

 развитие образного, абстрактного, аналитического мышления, творческого и познавательного потенциала обучающихся;

развитие навыков творческой деятельности;

 формирование навыков работы в проектных технологиях; формирование информационной культуры обучающихся.

#### *Воспитательные:*

 формирование устойчивого интереса обучающихся к техническому творчеству;

 формирование у обучающихся интереса к моделированию и конструированию;

 воспитание настойчивости и стремления к достижению поставленной цели;

 создание условий для повышения самооценки обучающегося, реализации его как личности.

### **Категория обучающихся**

Возрастная категория обучающихся по Программе от 11 до 16 лет. Программа предполагает, что обучающиеся владеют навыками работы с клавиатурой, мышью, приемами работы с графическими изображениями, умеют сохранять работы. Программа не требует первоначальных знаний в области 3D **-** моделирования.

### **Срок реализации Программы**

Срок реализации Программы составляет 2 года (68 часов в год).

#### **Формы и режим занятий**

Форма обучения **-** групповая, количество обучающихся в группе не более 15 человек.

На занятиях применяется дифференцированный, индивидуальный подход к каждому обучающемуся. Программа включает в себя теоретические и практические занятия, ориентирована на большой объем практических творческих работ с использованием компьютера. Освоение материала в основном происходит в процессе практической творческой деятельности.

Занятия проводятся 1раза в неделю по 2 часа.

Формы деятельности:

- лекция;
- практическая работа;
- конкурс;
- рефлексия;
- тематические задания по подгруппам;
- защита проекта.

## **Ожидаемые результаты Программы**

По окончании первого года обучения обучающиеся

### **будут знать:**

- основы 3D **-** графики;
- основные принципы работы с 3D **-** объектами;
- приемы использования текстур;

 основные принципы работы в системе 3D **-** моделирования Blender;

 основные этапы создания анимированных сцен и уметь применять их на практике.

По окончании первого года обучения обучающиеся

## **будут уметь:**

- создавать 3D **-** объекты;
- использовать модификаторы при создании 3D **-** объектов;
- преобразовывать объекты в разного рода поверхности;
- использовать основные методы моделирования;
- создавать и применять материалы;
- создавать анимацию методом ключевых кадров;
- использовать контроллеры анимации.

По окончании второго года обучения обучающиеся

### **будут знать:**

- технику редактирования 3D **-** объектов;
- приемы использования системы частиц;
- общие сведения об освещении;
- правила расстановки источников света в сцене.

По окончании второго года обучения обучающиеся

### **будут уметь:**

- применять пространственные деформации;
- создавать динамику объектов;
- правильно использовать источники света в сцене;
- визуализировать тени;
- создавать видеоэффекты;
- создавать собственную 3D **-** сцену при помощи Blender.

# **СОДЕРЖАНИЕ ПРОГРАММЫ**

# **Учебный (тематический) план**

# **1-й год обучения**

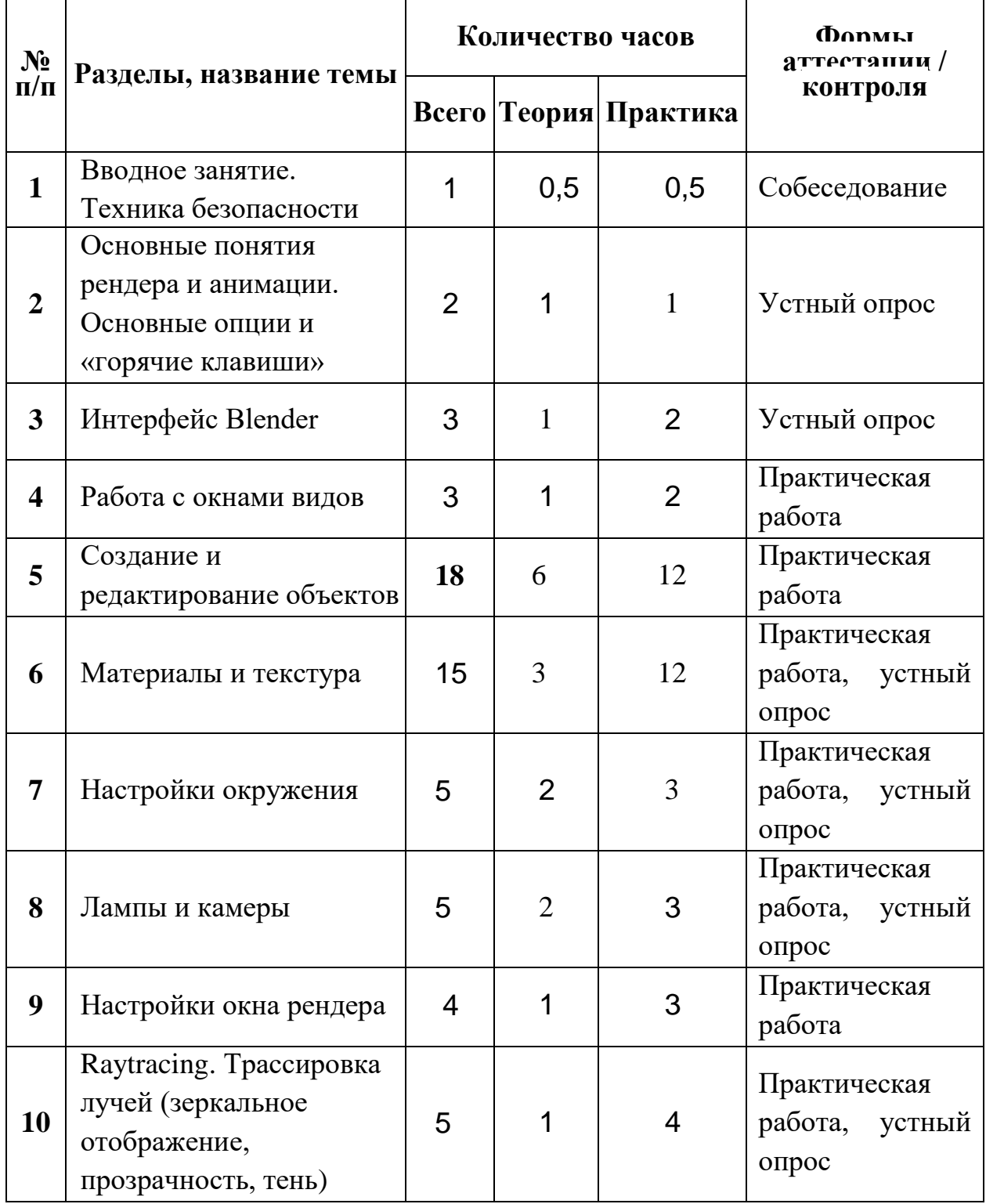

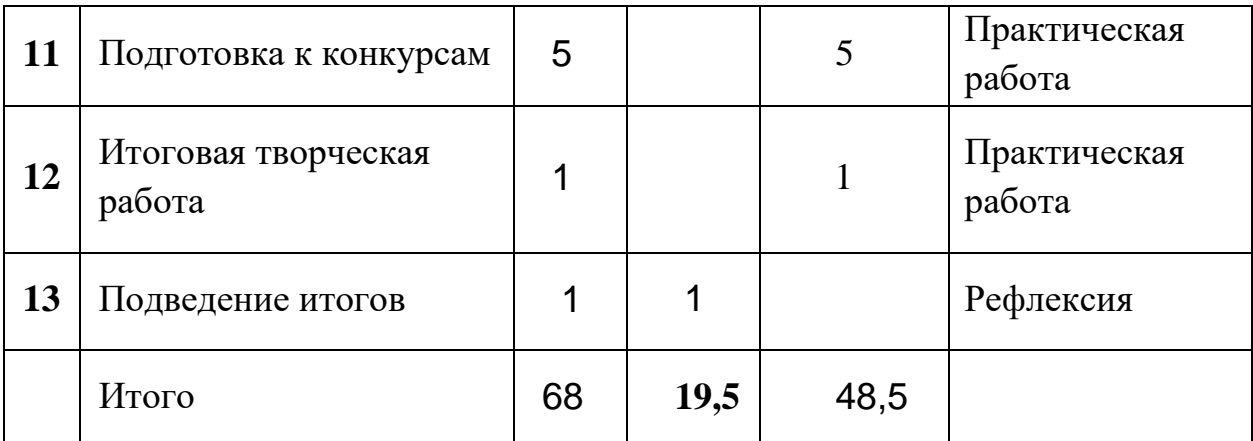

#### **Содержание учебного (тематического) плана**

#### **1-й год обучения**

#### **1. Вводное занятие. Техника безопасности**

*Теория.* Области использования трехмерной графики и ее назначение. Демонстрация возможностей трехмерной графики. История Blender. Правила техники безопасности.

### **2. Основные понятия рендера и анимации. Основные опции и «Горячие клавиши»**

*Теория.* Что такое рендеринг? Общие понятия «Материалы и текстуры», «Камеры», «Освещение», «Анимация». Основные команды Blender. Базовая панель кнопок.

*Практика.* Применение на компьютере изученного материала. Ориентация в 3D **-** пространстве, перемещение и изменение объектов в Blender.

#### **3. Интерфейс Blender**

*Теория.* Экран Blender. Типы окон. Окно пользовательских настроек. Открытие, сохранение и прикрепление файлов. Команда сохранения. Команда прикрепить или связать. Упаковка данных. Импорт объектов.

*Практика.* Постройка плоскости с расположенными на ней примитивами (геометрические фигуры).

#### **4. Работа с окнами видов**

*Теория.* Создание окна видов. Изменение типа окна. Перемещение в 3D **-** пространстве.

*Практика.* Работа с окнами видов. Ориентация в 3D **-** пространстве, перемещение и изменение объектов в Blender.

### **5. Создание и редактирование объектов**

*Теория.* Работа с основными меш **-** объектами. Использование главных модификаторов для манипуляции меш **-** объектами. Режим редактирования  редактирование вершин меш **-** объекта. Режим пропорционального редактирования вершин. Объединение/разделение меш **-** объектов, булевы операции.

*Практика.* Создание объектов – создание скульптуры. Базовое редактирование **-** моделирование местности и маяка. Редактирование булевыми операциями - создание окон в маяке. Создание объекта по точным размерам. Размещение на сцене нескольких различных mesh-объектов. Их дублирование. К первым применение инструмента **Set Smooth**, а ко вторым — **Subsurf.** Размещение на сцене модели, придание им сглаженного вида. Создание модели гантели. Самостоятельно придумать модель, для создания которой уместно использовать инструмент **Mirror** (зеркальное отражение). Изготовление модели путем булевых операций (объединение конуса и цилиндра…). Создание модели стола из куба, используя при этом инструменты **Subdivide и Extrude** (редактирование вершин). Создание простейшей модели самолета путем экструдирования. Самостоятельно придумать и создать модель какого-нибудь объекта физического мира (кресла, чашки, кота, робота и т.п.). Используйте при этом инструменты подразделения и выдавливания. Создание модели «капля» по инструкционной карте. Создание модели «молекула воды» по инструкционной карте.

### **6. Материалы и текстура**

*Теория.* Основные настройки материала. Настройки Halo. Основные настройки текстуры. Использование Jpeg в качестве текстуры. Displacment Mapping. Карта смещений.

*Практика.* Назначение материалов ландшафту. Назначение текстур ландшафту и маяка.

### **7. Настройки окружения**

*Теория.* Использование цвета, звезд и тумана. Создания 3D **-** фона облаков. Использование изображения в качестве фона.

*Практика.* Добавление окружения к ландшафту.

#### **8. Лампы и камеры**

*Теория.* Типы ламп и их настройки. Настройки камеры.

*Практика.* Освещение на маяке.

### **9. Настройки окна рендера**

*Теория.* Основные опции. Рендер изображения в формате Jpeg. Создание видеофайла.

*Практика.* Рендеринг и сохранение изображения.

## **10. Raytracing. Трассировка лучей (зеркальное отображение, прозрачность, тень)**

*Теория***.** Освещение и тени. Отражение (зеркальность) и преломление (прозрачность и искажение).

*Практика.* Наложение теней, отражение.

### **11. Подготовка к конкурсам**

*Практика.* Разбор положений конкурсов различного уровня, конкурсных заданий. Выполнение конкурсных заданий.

### **12. Итоговая творческая работа**

*Теория.* Выбор темы. Поставленные задачи для выполнения работы.

*Практика.* Выполнение работы.

### **13. Подведение итогов**

*Теория.* Подведение итогов работы, обзор выполнения поставленных задач.

### **Учебный (тематический) план**

**2-й год обучения**

| $N_2$<br>$\Pi/\Pi$ | Разделы, название темы                | Количество часов |   |                 | Формы<br>аттестянии /                   |
|--------------------|---------------------------------------|------------------|---|-----------------|-----------------------------------------|
|                    |                                       | Всего            |   | Теория Практика | контроля                                |
|                    | Вводное занятие.<br>Повторение        |                  |   |                 |                                         |
| $\overline{2}$     | Основы анимации                       | 5                | 2 | 3               | Устный опрос                            |
| 3                  | Добавление 3D - текста                | 3                |   | 2               | Устный опрос                            |
| 4                  | Основы NURBS и мета -<br>поверхностей | 3                |   | 2               | Практическая<br>работа, устный<br>опрос |

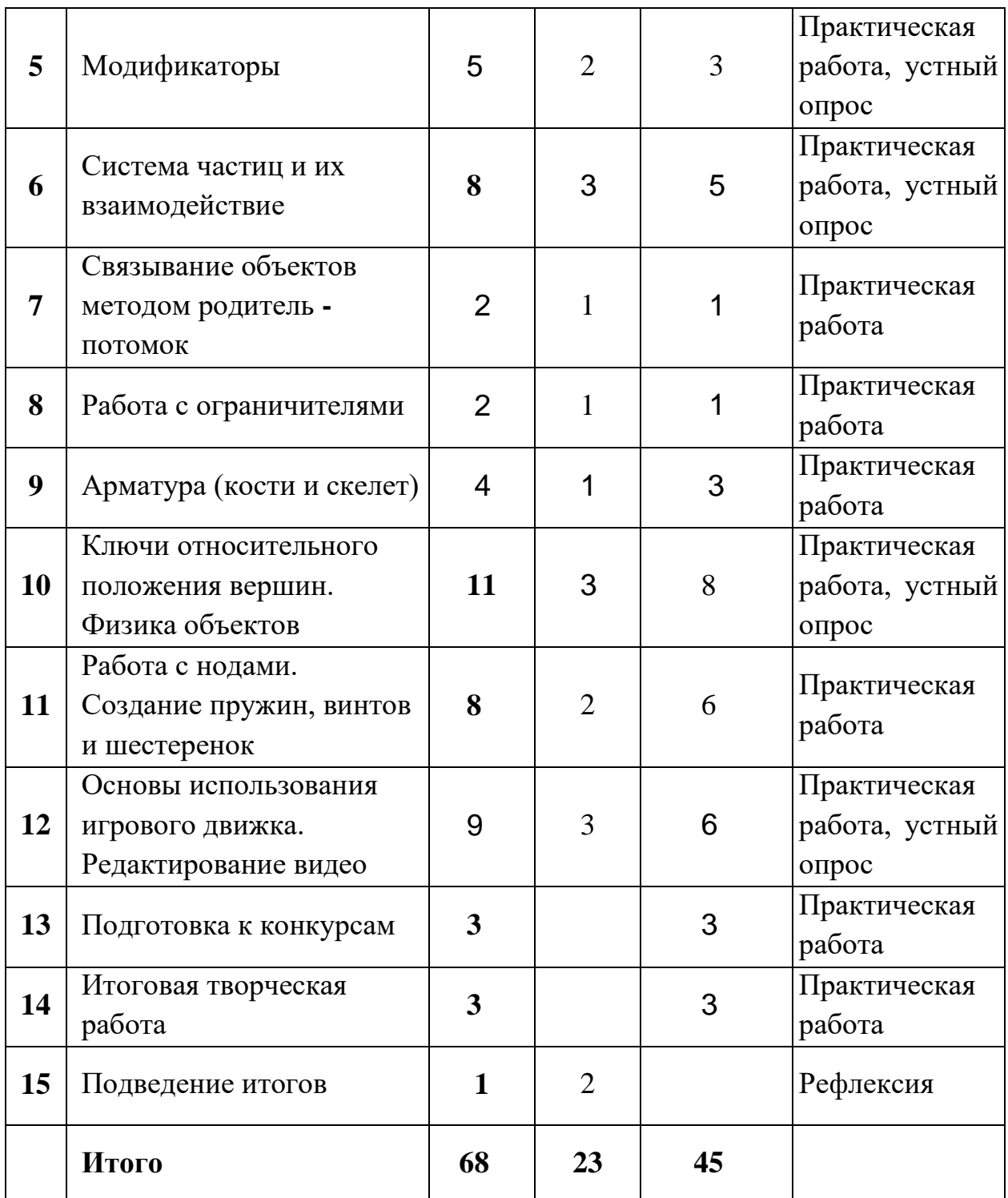

# **Содержание учебного (тематического) плана**

# **2-й год обучения**

### **1. Вводное занятие. Повторение**

*Теория.* Повторение основных принципов работы с 3D **-** объектами. Создание простой сцены с использованием всех изученных методов моделирования. «Оживить» созданную сцену. Правила техники безопасности.

### **2. Основы анимации**

*Теория.* Синхронность, движение, вращение и масштабирование. Работа в окне кривых IPO. Анимирование материалов, ламп и настроек окружения.

*Практика.* Анимация маяка.

### **3. Добавление 3D - текста**

*Теория.* Настройки 3D **-** текста в Blender. Преобразование текста в меш - объект.

*Практика.* Создание трехмерного логотипа.

# **4. Основы NURBS и Мета – поверхностей**

*Теория.* Использование NURBS для создания изогнутых форм (поверхностей). Эффект жидкости и капель с использованием метаформ.

*Практика.* Создание изогнутых форм, капель на стакане.

### **5. Модификаторы**

*Теория.* Модификатор Subsurf (сглаживание меш-объектов). Эффект построения (Build). Зеркальное отображение меш **-** объектов. Эффект волны (Wave). Булевые операции (добавление и вычитание).

*Практика.* Создание объекта с использованием основных модификаторов.

#### **6. Система частиц и их взаимодействие**

*Теория.* Настройка частиц и влияние материалов. Взаимодействие частиц с объектами и силами.

*Практика.* Создание дождя в сцене с маяком. Использование частиц для создания волос.

### **7. Связывание объектов методом родитель – потомок**

*Теория.* Использование объектов со связью родитель **-** потомок. Настройка центра объекта (опорной точки).

*Практика.* Создание руки робота.

#### **8. Работа с ограничителями**

*Теория.* Слежение за объектом. Движение по пути и по кривой.

*Практика.* Создание камеры, следящей за рукой. Экструдирование форм по кривым и следование по пути.

### **9. Арматура (кости и скелет)**

*Теория.* Использование арматуры для деформации меша. Создание групп вершин. Использование инверсной кинематики (IK).

*Практика.* Создание роботизированной руки с арматурой.

### **10. Ключи относительного положения вершин. Физика объектов**

*Теория.* Создание ключей меша. Использование слайдеров редактирования действия. Использование системы мягких тел. Создание ткани. Создание жидкости.

*Практика.* Создание удивительной обезьянки. Создание флага. Симуляция жидкости. Всплеск.

### **11. Работа с нодами. Создание пружин, винтов и шестеренок**

*Теория.* Общая информация о нодах. Дублирование мешей для создания винтов и шестеренок. Использование «редактирования объектов» для создания объектов вращения.

*Практика.* Использование системы нодов для эффекта линзы. Создание, анимирование червячной передачи.

## **12. Основы использования игрового движка. Редактирование видео**

*Теория.* Настройка физического движка. Использование логических блоков. Наложение материалов. Использование игровой физики в анимации. Создание фильма из набора отдельных клипов. Добавление аудиотрека.

*Практика.* Пробить объектом стену. Создание презентации своих работ.

### **13. Подготовка к конкурсам**

*Практика.* Разбор положений конкурсов различного уровня, конкурсных заданий. Выполнение конкурсных заданий.

### **14. Итоговая творческая работа**

*Практика.* Выполнение работы.

### **Тема 15. Подведение итогов**

*Теория.* Подведение итогов работы, обзор выполнения поставленных задач.

#### **Формы аттестации и контроля**

Для текущего контроля уровня знаний, умений и навыков используются следующие методы: тестирование, собеседование, анализ результатов деятельности, самоконтроль, индивидуальный устный опрос, практические работы, рефлексия. В конце каждого практического занятия обучающийся должен получить результат **-** 3D **-** модель на экране монитора. Итоговый контроль – в виде защиты проекта.

Основной формой промежуточной аттестации является итоговое тестирование. При проведении теста предусмотрена проверка как теоретических, так и практических знаний, умений и навыков по изученным темам, оценивание которых осуществляется по пятибалльной шкале.

Уровни освоения Программы – **«высокий» / «средний» / «низкий».** 

Уровень получаемых результатов для каждого обучающегося определяется по следующим критериям:

 возрастающий уровень сложности его моделей, легко оцениваемый визуально и педагогом, и детьми;

 степень самостоятельности обучающихся при выполнении технологических операций;

- качество выполняемых работ;
- качество итогового продукта деятельности.

## **ОРГАНИЗАЦИОННО** - **ПЕДАГОГИЧЕСКИЕ УСЛОВИЯ РЕАЛИЗАЦИИ ПРОГРАММЫ**

#### **Методическое обеспечение Программы**

В процессе реализации Программы используются различные формы проведения занятий: традиционные, комбинированные, практические. Большое внимание уделяется индивидуальной работе и творческим разработкам.

Для достижения поставленной цели и реализации задач Программы используются следующие методы обучения:

- вербальный (лекция, беседа, объяснение, рефлексия);
- наглядный (наблюдение, демонстрация).

При реализации Программы в учебном процессе используются методические пособия, дидактические материалы, фото **-** и видеоматериалы, технические журналы и книги, материалы на компьютерных носителях.

### **Материально - техническое обеспечение Программы**

Занятия по Программе проводятся в компьютерном классе, оснащенном следующим оборудованием:

 рабочие места по количеству обучающихся, оснащенные персональными компьютерами или ноутбуками с установленным программным обеспечением, находящемся в свободном доступе, **-** 3D  графическим редактором Blender и программное обеспечение 3D **-** принтера;

3D **-** принтер;

 рабочее место преподавателя, оснащенное персональным компьютером или ноутбуком с установленным программным обеспечением;

магнитно-маркерная доска;

 комплект учебно-методической документации: рабочая программа кружка, раздаточный материал, задания;

 цифровые компоненты учебно **-** методических комплексов (презентации).

Обязательно наличие локальной сети и доступа к сети Интернет.

### **СПИСОК ЛИТЕРАТУРЫ**

### **Список литературы, используемой при написании Программы**

- 1. Большаков В.П. Основы 3D **-** моделирования / В.П. Большаков, А.Л. Бочков. **-** СПб: Питер, 2013.
- 2. Голованов Н.Н. Геометрическое моделирование / Н.Н. Голованов. **-** М.: [не указано], 2002.
- 3. Павлова И.М. Практические задания для работы графическом редакторе // Информатика и образование. **-** 2002. **-** № 10.
- 4. Попов Л. М. Психология самодеятельного творчества / Л.М. Попов. **-** Изд-во Казанского ун**-**та, 1990.
- 5. Сафронова Н.В., Богомол А.В. Развитие воображения при изучении графических редакторов // Информатика и образование. **–** 2000. - № 6.
- 6. Хесс Р. Основы Blender. Руководство по 3D **-** моделированию с открытым кодом. 2008.
- 7. Шишкин Е.В. Начала компьютерной графики / Е.В. Шишкин. **-** М.: Диалог**-**МИФИ, 1994.

### **Список литературы для обучающихся**

- 1. Залогова Л.А. Компьютерная графика. Элективный курс: Учебное пособие. **-** М.: БИНОМ. Лаборатория знаний, 2005 г.
- 2. Залогова Л.А. Практикум по компьютерной графике / Л.А. Залогова. **-** М.: Лаборатория базовых Знаний, 2001.
- 3. Костин В.П. Творческие задания для работы в растровом редакторе // Информатика и образование. **-** 2002.
- 4. Прахов А.А. Blender. 3D **-** моделирование и анимация. Руководство для начинающих. **-** СПб, 2009.

### **Электронные ресурсы**

- 1. Подробные уроки по 3D моделированию: [Электронный ресурс]. URL: http://3dcenter.ru/. (Дата обращения: 25.08.2018).
- 2. Каталог сайтов о 3D **-** моделировании: [Электронный ресурс]. URL: http://itc.ua/articles/sajty\_o\_3d-modelirovanii\_18614. (Дата обращения: 25.08.2018).
- 3. Интернет университет информационных технологий дистанционное образование: [Электронный ресурс]. URL: http://www.intuit.ru. (Дата обращения: 25.08.2018).
- 4. Сайт о программе Blender: [Электронный ресурс]. URL: https://www.blender.org/. (Дата обращения: 25.08.2018).